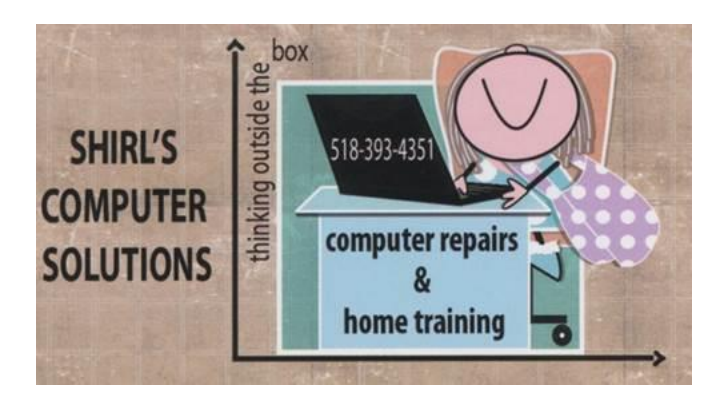

# March Newsletter 2016

Often I get to talk to people who read my monthly newsletters, and they give me suggestions as to what I should mention in the next one that I write. Thank you Joanne for reminding me that it's good to say something that's important more than once! Here's one thing we discussed…….

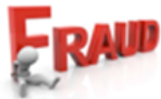

This past month I've seen some really scary things happening with scams on the Internet and this is the reminder I need to tell you about again. If you find that a message comes up on your machine that says that your computer is infected and they want you to call the number on the bottom of the page….**do not call them!** What you need to do is turn off your computer. Hold down the power button on the machine until the light goes off on the

tower or laptop. If you call the number they can actually get into your machine and then they'll want you to pay money to "repair" it. This is serious! One new client lost a sizeable about of money to people like this because they could then access their accounts. How? You've given them permission! Once you give them your credit card or bank account information they can take everything that you have…. and trust me….they will! When you turn your computer back on, go to the Internet (Firefox, IE or Chrome), go to the toolbar on the top of the page and **go to the History Setting and clear it.** It's also a good time to make sure that all your security software is up to date. Putting spywareblaster on your machine is a good idea if you don't already have it. It protects your machine from Active X downloads on sites you visit on the Interent that are infected.

#### <http://www.brightfort.com/spywareblaster.html>

Picasa Another question came up this month! Jo asked if it's true that Picasa is no longer going to be available to use for editing our photos. I was really surprised when I had read the news on this one. The news is **true** regarding a program that's been used by many of us for about the last **12** years. The good news is that if it's on your machine now you can still use it, but support for the Picasa desktop album will end on March 15. Uploaded Picasa photos will be transitioned to Google Photos on May 1. Alternative

software programs are available if you want to switch but may not be as user friendly as Picasa. Why not try "Photo Gallery" which is a program already installed in Windows!

*intel* Hmm, security problems never end and this one is with Intel's **driver updates**. A driver is software that allows your computer to communicate with hardware or devices. Without drivers, the hardware you connect to your computer—for example, an external drive, video card or a printer—won't work properly. One critical way to avoid a lot of **online attacks** is to keep your software updated, so with this issue it leaves your computer at risk. If your computer has the Intel Driver Update Utility installed (it will show up in the program list in your Start menu), you'll want to upgrade it right away from [the link below.](https://www-ssl.intel.com/content/www/us/en/support/detect.html) 

[https://www](https://www-ssl.intel.com/content/www/us/en/support/detect.html)[ssl.intel.com/content/www/us/en/support/detect.html](https://www-ssl.intel.com/content/www/us/en/support/detect.html)

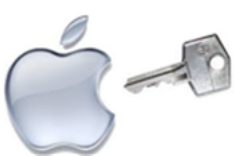

**"All she wanted was to use her late husband's iPad & Apple told her to get a court order"**

Sound like something else in the news lately? We have heard how Apple is fighting the attempt by the FBI to obtain information From iPhones linked to the San Bernardino attacks, and I'm not surprised. Apple prides itself on it's security, but has it gone too far? A Canadian woman, who simply wanted to play videogames on her deceased husband's Apple iPad, found this out the hard way. Apple would not give her the password of her late husband. I've also read heartbreaking articles about parents who have tragically lost their children and asked for help to get into their son or daughters iPhone or iPad and Apple has refused. Their hope was to find some clues to what happened to their child. To ensure your family isn't spending loads of time in court after you die, make sure to clearly state in your last will who should have access to your digital property. (or give someone you trust your password!)

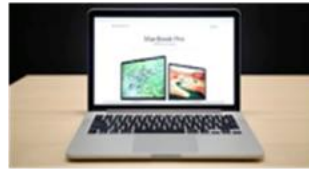

Speaking of Apple – another recall for anyone who has a MacBook. Unfortunately, Apple is recalling some of its USB-C chargers for a design issue that prevents it from charging your device. **The recall affects cables that were delivered with MacBook laptops last year, up to June.** The recalled cable has these words on it, "Designed by Apple in California. Assembled in China." If you think you're affected by this recall, and you registered your cable and included your mailing address, Apple will send you a new USB-C cable. Or, you can return your cable to an Apple store and or authorized retailer.

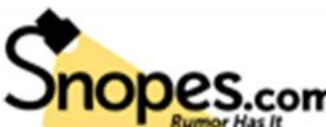

**Snopes.com**<br>When I was teaching at SCCC I used a video to explain about emails that contain Urban Legends.(it's a YouTube link below) If you've ever gotten emails that have "questionable" information it's **not** always wise to pass it along. Everthing you read on the Internet is **NOT** true and sometimes we forget that, and breaking a chain letter is NOT going to cause us to have bad luck, lose a loved one or go financially bankrupt! A lot of the chain letters actully promote spam and allow your email address to be stolen. Please check out a site called [www.snopes.com](http://www.snopes.com/) to make sure something is true before sending it around. It even has a fact checker to easily find articles. **Even if it says in the email you've received that it's been checked out at Snopes, don't trust it!** People that create this stuff are putting that in the email to try to convince you it's true. Why does this matter? Because we spread things that defame individuals, spread rumors, cause fear, and they can influence individuals to make bad choices. Look at the fact checker that's being used during the presidental debates. If you rely solely on email's for information, you'd better check futher.

# The Washington Post

One reliable source is the Washington Post fact checker <https://www.washingtonpost.com/news/fact-checker/> Please take a second to watch this cute video about Emails! <https://www.youtube.com/watch?v=XqYaqbGXZpA>

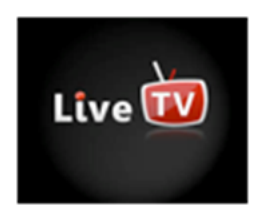

## **5 sites to watch live TV absolutely free**

If you're paying \$50, \$100, or more each month to watch TV, you're paying way too much. If you remember the days when TV was truly free, albeit with just a handful of TV channels, good news. Those days are back, but with loads of channels.

If you pay for a streaming service like Netflix for about \$10 a month, and pay nothing or very little for the options listed below, you can watch thousands of live TV shows, newscasts, sports events and movies for a fraction of what you're paying now.

These **apps** are available for free TV! Also available to watch on your computer by going to their website.

- 1. **Tubi TV**
- 2. **CBSN**
- 3. **Sky News**
- 4. **Watch ESPN**
- 5. **Go90**

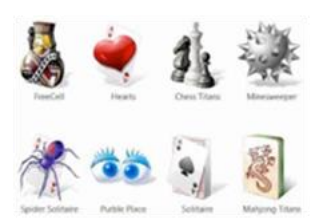

 **Play Windows 7 Games on Windows 10**

Unfortunately, if you loved some games on Windows 7 like Spider Solitaire, Minesweeper and others, you won't find them on Windows 10. But that doesn't mean you can't play them. Note: For Solitaire on Windows 10, go to your Start menu >> All Apps >> Microsoft Solitaire Collection >> follow the instructions to play. Find Minesweeper in the Microsoft Store.

#### **Download instructions**

Click on the blue link below. Scroll down to Windows 7 Games Archive; click on it. Choose the gray Download to Your Browser tab (don't click on MEGAsync Download). When it's complete, open the zip file. Note: Double click on the Win7GamesForWin10-Setup application >> Run. Follow the installation instructions (this may take several minutes). Do not sign up for a MEGAsync account, if you see a pop-up window about that.

You'll see a list of Windows 7 games, like Minesweeper. Unclick the games you don't want to install. Follow the installation instructions for the games you do want to install. This should make some of you very happy!  $\odot$ 

Downloads Links

[Download for Windows -](http://winaero.com/blog/get-windows-7-games-for-windows-10/) Free

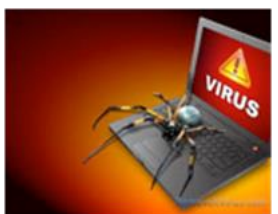

 **New worry for Android Phones and Tablets… New Trojan quietly infects your device and slowly gets worse!**

Over the years, hackers have figured out better ways to sneak on to gadgets and steal your data. And an Android Trojan called Acecard and works by showing you "**overlays."** When you load up a banking app, Facebook, Twitter, Instagram, popular instant messengers like WhatsApp or Skype, PayPal or Gmail, Acecard overlays its own form on top of the app. The overlay looks just like **the sign-in screen or "add credit card" screen for that app**. However, when you type in the information, it goes right to the hackers. To avoid this threat, you should avoid downloading apps from third-party app stores, and only install apps from reputable companies in the Google Play store. It also helps to have a security app that can detect Acecard.

Kaspersky Lab has the **Kaspersky Internet Security app** for Android. The Free version will detect Acecard, and you can upgrade to Premium if you want real-time protection from malicious apps rather than manually running scans.

### **Computer Term of the Month!**

10 - marsh

**Alligator clip**

A clip used with an antistatic wrist strap that gets its name from looking like an alligators mouth. Alligator clips attach wrist straps to a computer case or other antistatic equipment so you can work safely inside the machine.

This cartoon should bring a smile.  $\odot$ 

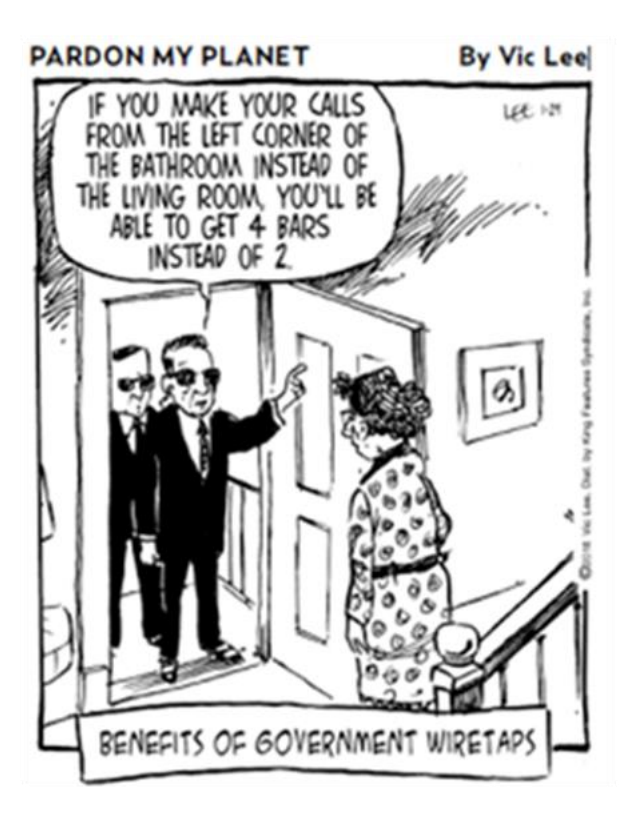

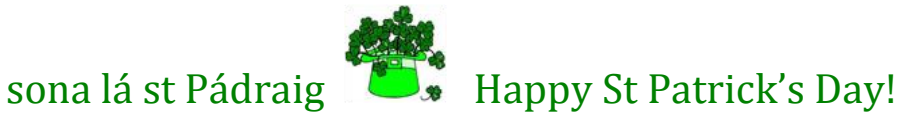

Warm Regards,

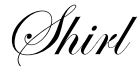

[www.shirlscomputersolutions.com](http://www.shirlscomputersolutions.com/)

Specializing in computer repair & training, upgrades, removal of viruses, and instruction in Digital Photography and Photoshop. Other services include scanning of photos, negatives, transparencies and copy of VHS and Cassette tapes to DVD!

*Specializing in computer repair & training, upgrades, removal of viruses, and instruction in Digital Photography and Photoshop. Other services include scanning of photos, negatives, transparencies and copy of VHS and Cassette tapes to DVD!*